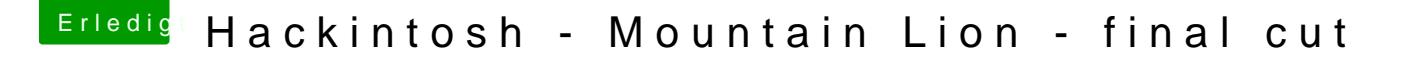

Beitrag von YogiBear vom 1. November 2015, 18:40

Ahoi,

ich gehe mal davon aus, dass die SL-DVD bereits gekauft hast und ML ber läuft? Dann würde ich *i*npohich auf en und mir direkt bristen Intlick erstellen